# **ADNOC Distribution**

Frequently Asked Questions - Invoices

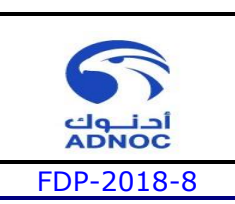

### **1 Frequently Asked Questions (FAQ): Oracle iSupplier – Invoice Process**

#### **1.1 Purpose:**

 This "FAQ for iSupplier" document enhances Finance Division customer service, reduces the time it takes to resolve issues and improves the efficiency and the effectiveness of "Procure to Pay" cycle which will enable us to process all invoice payments on a timely way. Hence, it will increase supplier satisfaction and strengthen the internal controls.

#### **1.2 Scope:**

• The "FAQ for iSupplier" document answers most of the queries and clarification from suppliers relating to Electronic Invoicing System through iSupplier Portal.

#### **1.3 Definitions:**

- **iSupplier:** It's an enterprise application that structures all supplier communication through a secure internet-based portal.
- **Procure to Pay:** It's a term used to describe a system that connects all of the steps of a procurement process, from the approval to buy goods/services to the eventual payment transaction.

#### **1.4 Abbreviations:**

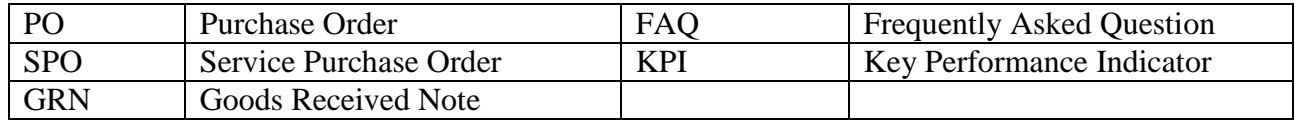

## **ADNOC Distribution**

Frequently Asked Questions - Invoices

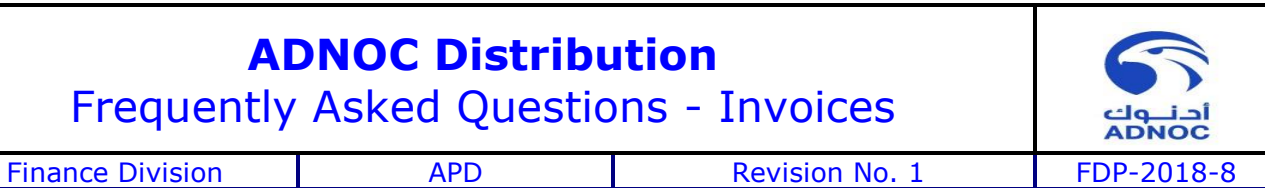

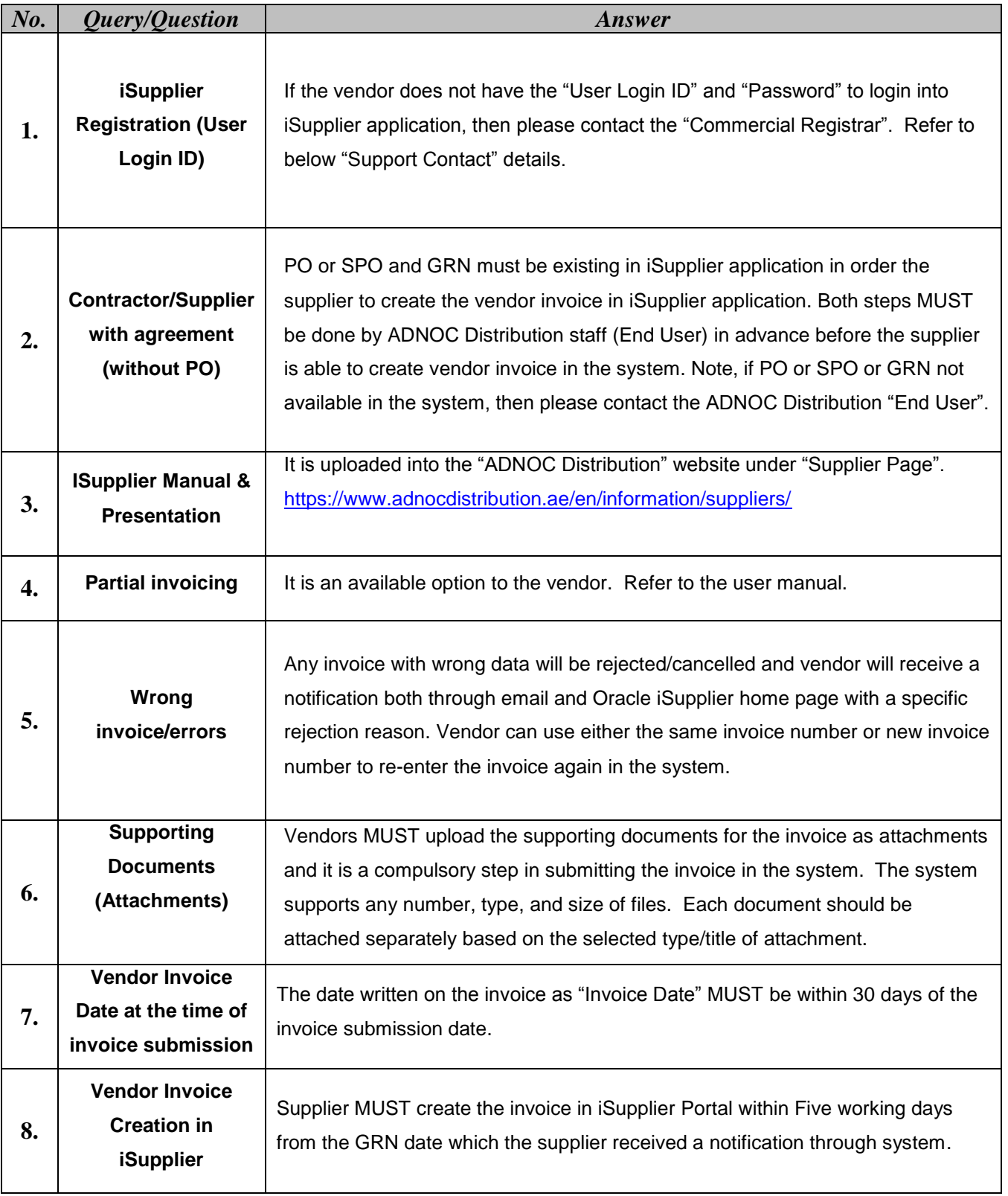

### **ADNOC Distribution**

Frequently Asked Questions - Invoices

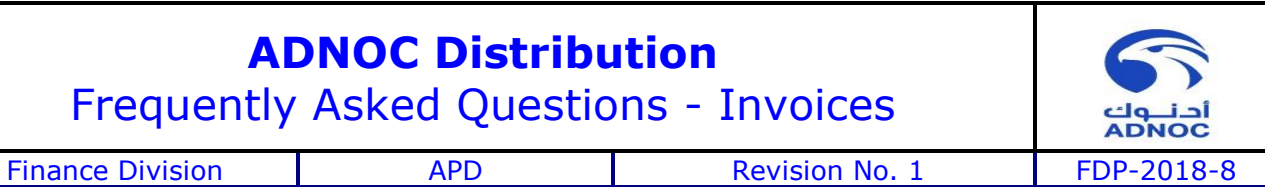

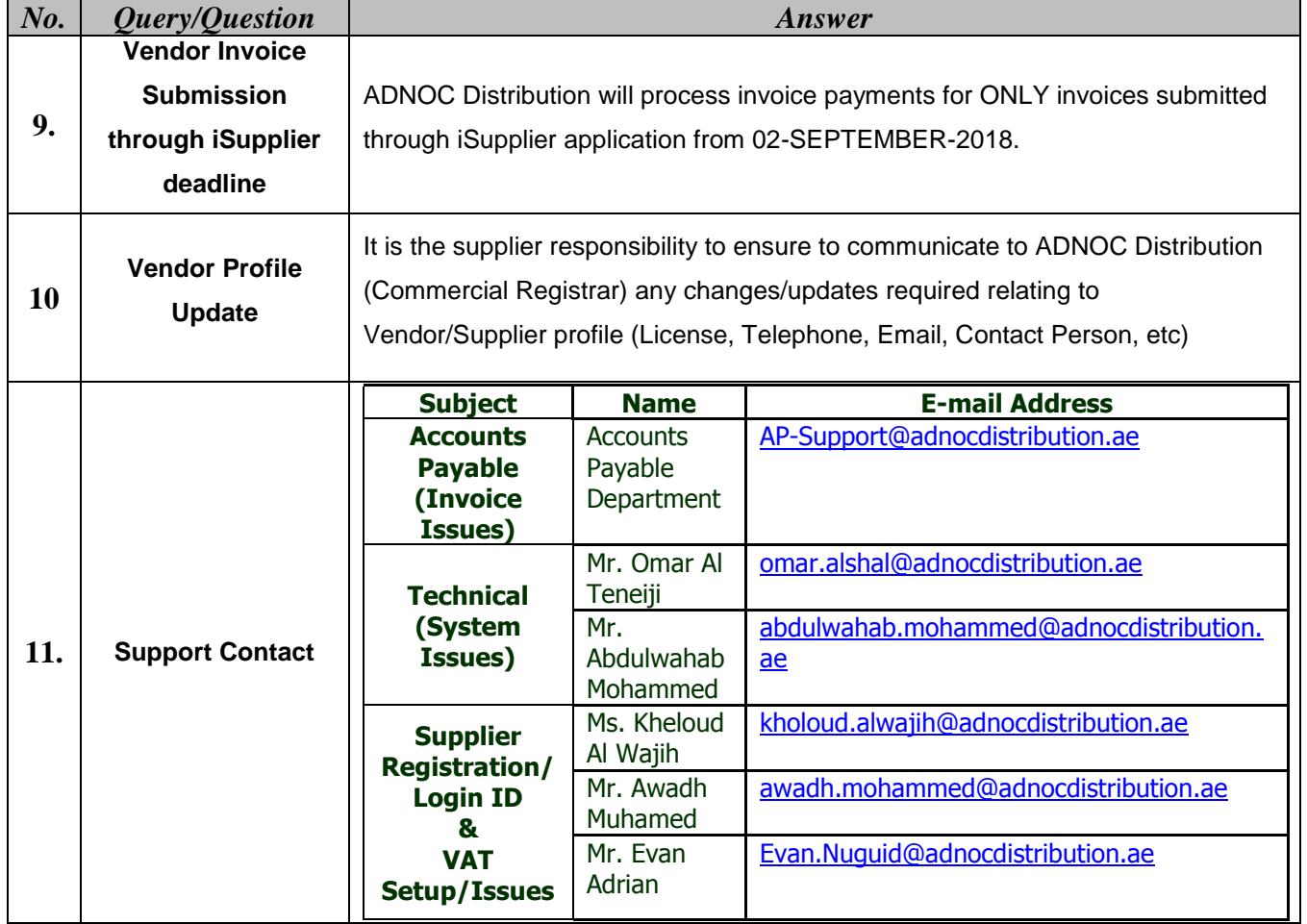